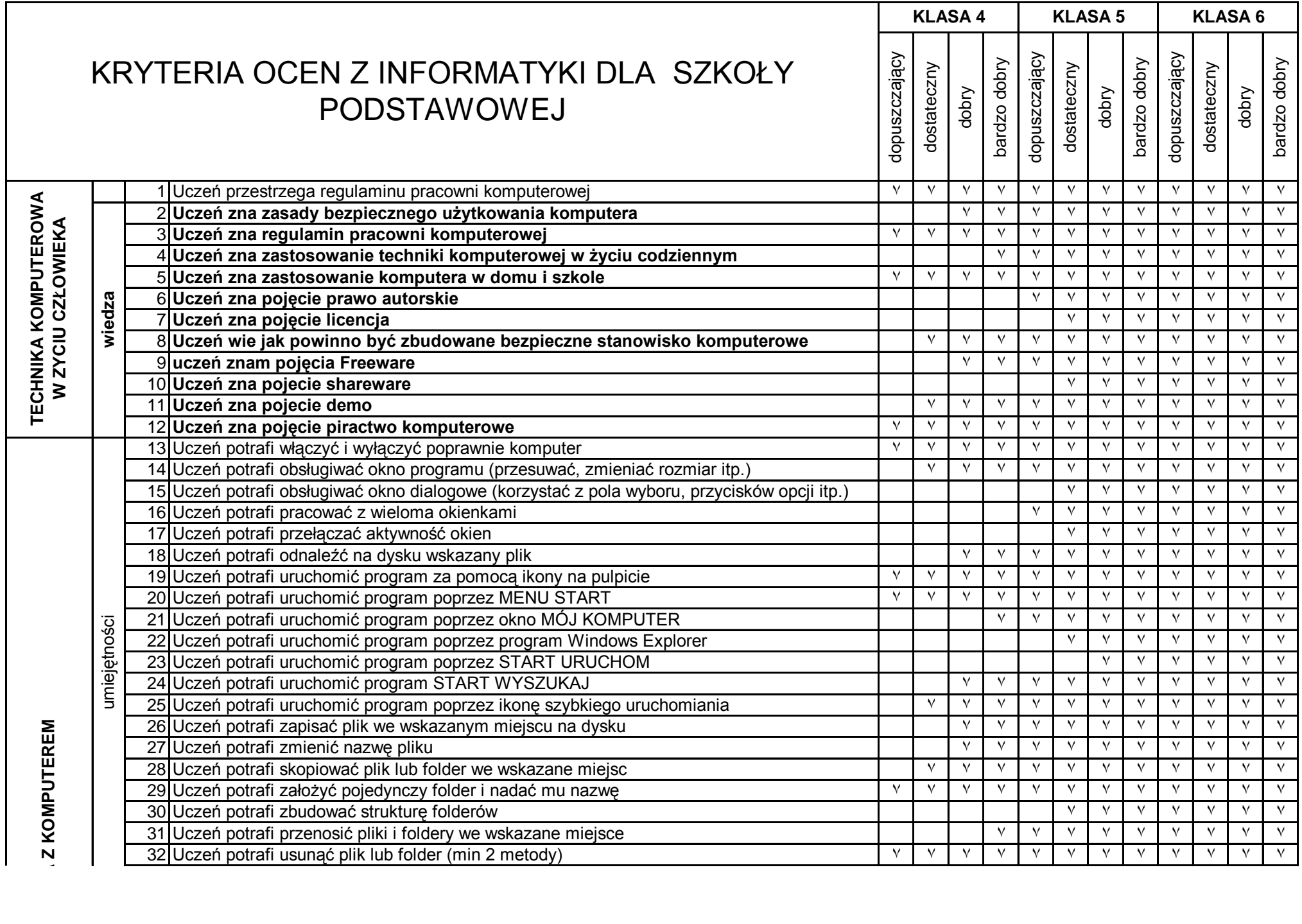

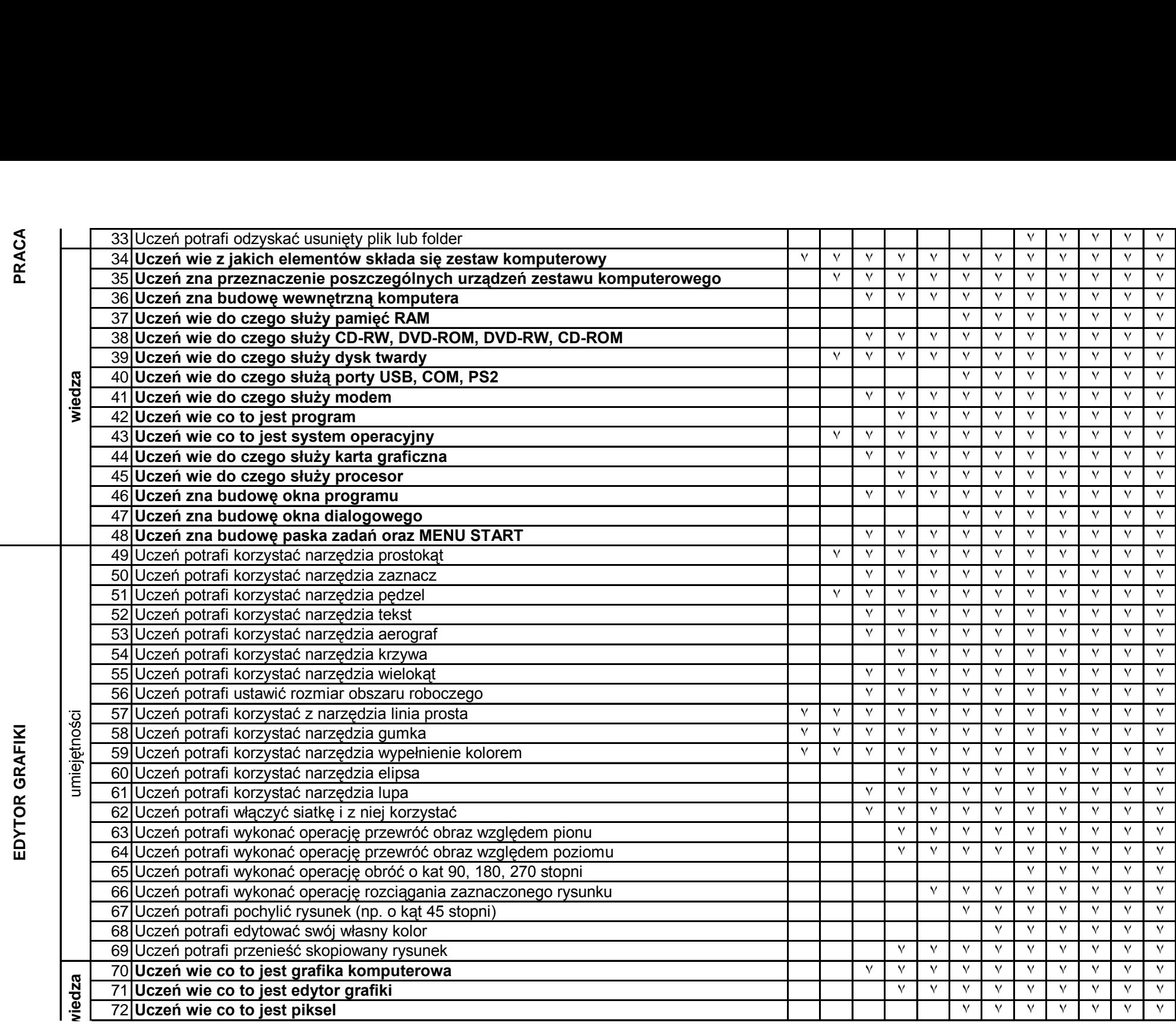

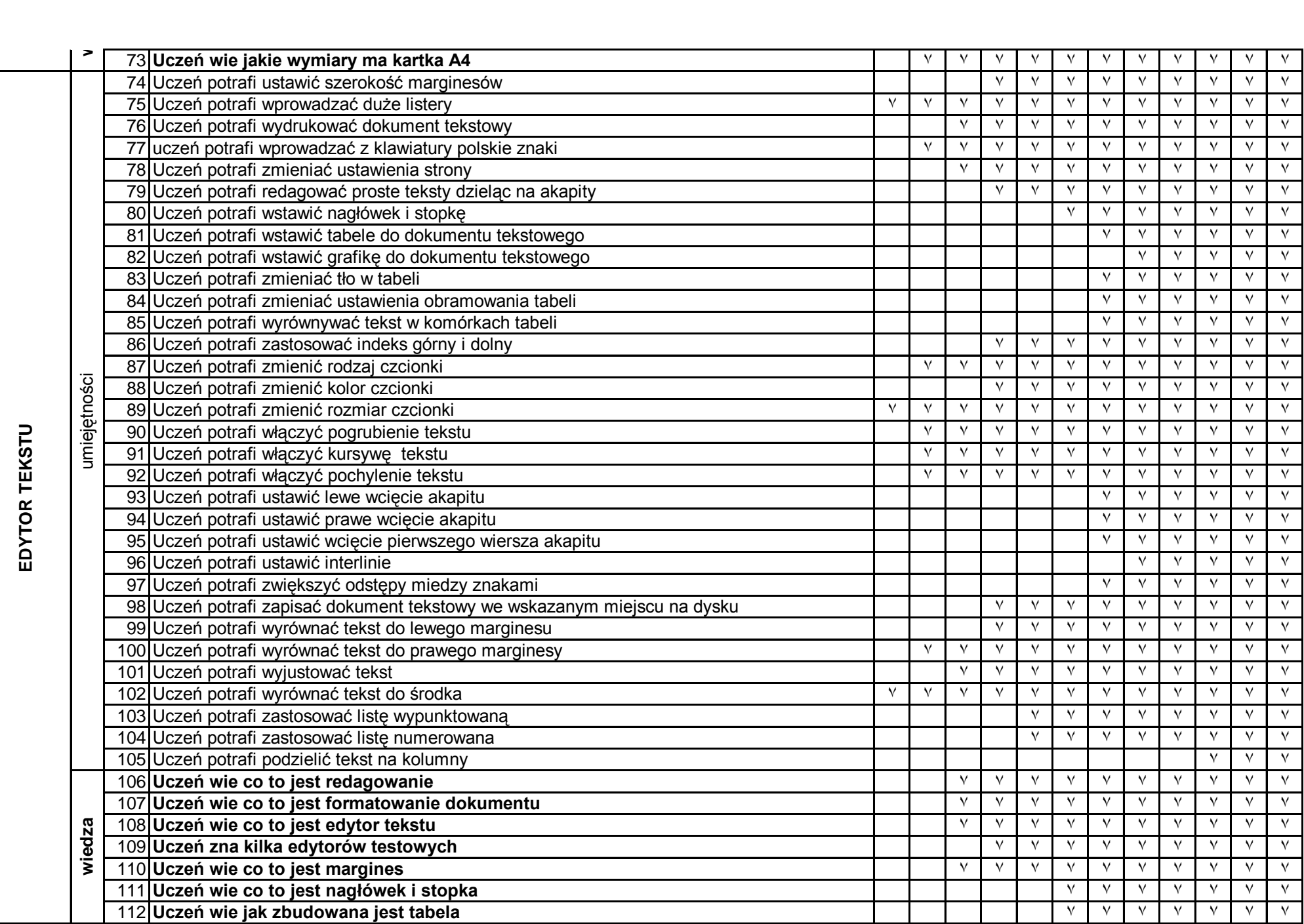

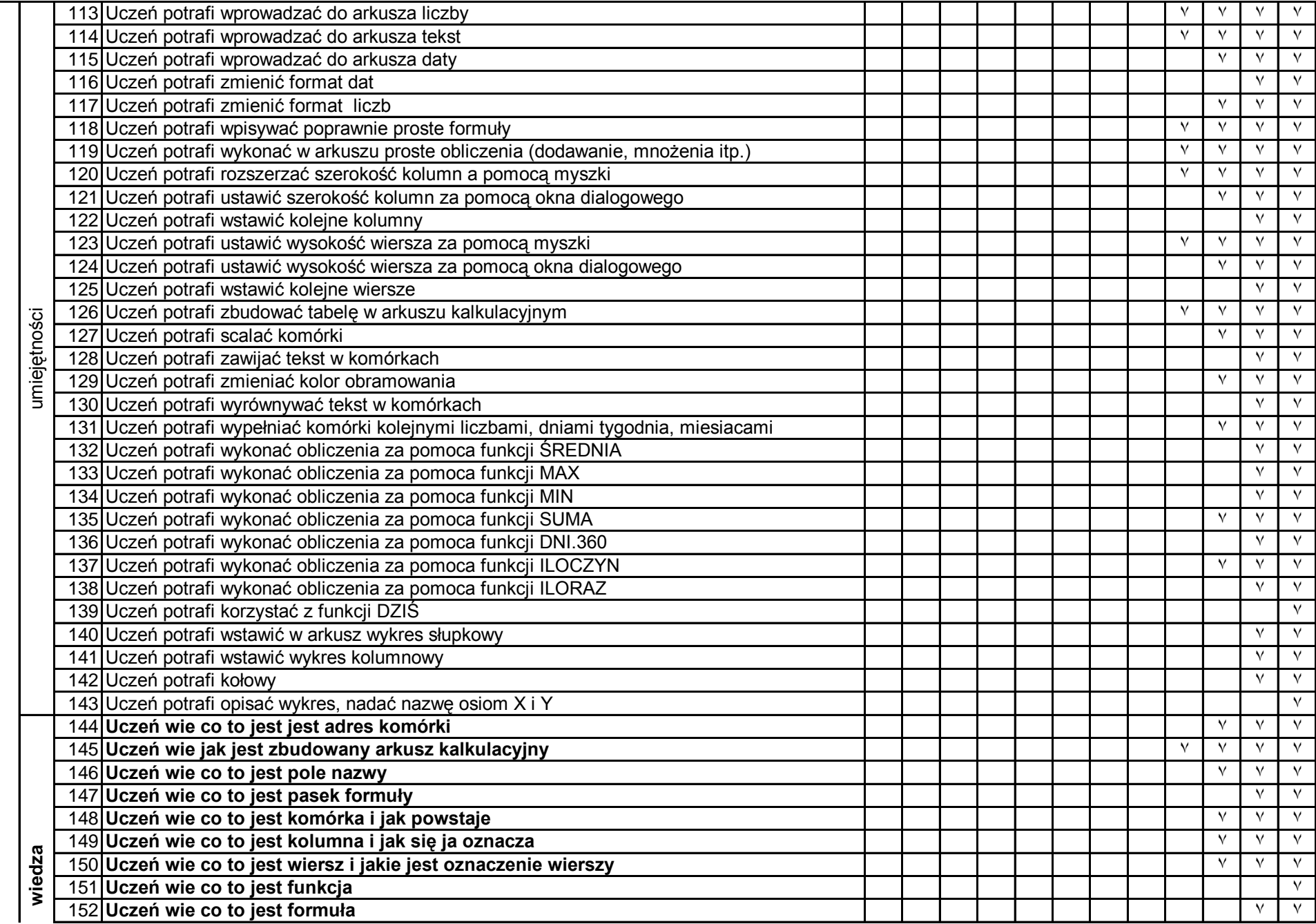

ARKUSZ KALKULACYJNY **ARKUSZ KALKULACYJNY**

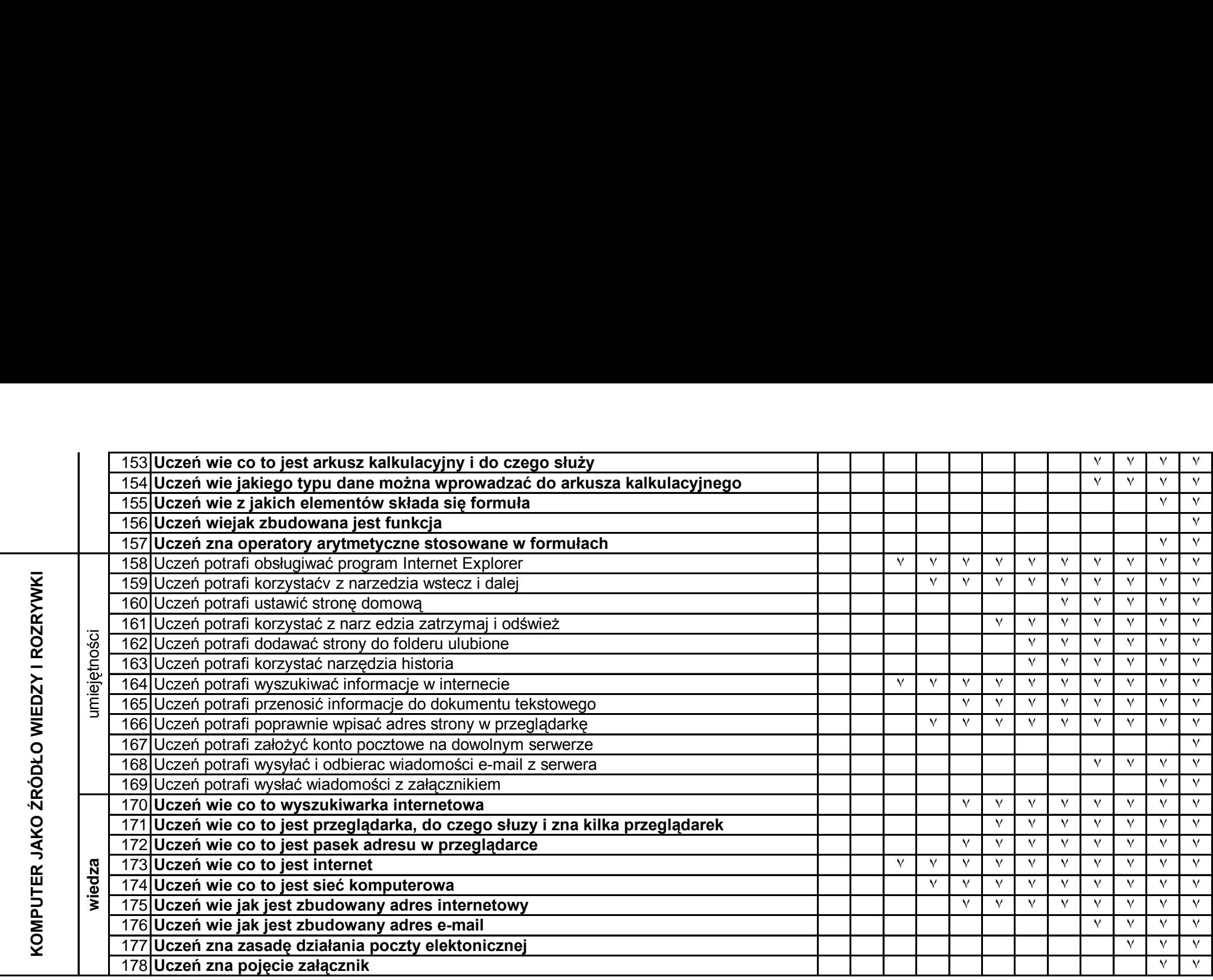

Stopień niedostateczny, należy wystawić tylko w przypadkach skarajnych, (jak np.. Nie wykonywanie żadnych poleceń i ćwiczeń praktycznych, rozległe braki z wiedzy uniemożliwiajace wykonanie nawet najprostszego zadania)

Stopień **celujący** może otrzymać uczeń, który wykazuje biegłość w posługiwaniu się zdobytymi wiadomościami i umiejętnościami, jego wiedza wykracza poza program nauczania.

opracował: Grzegorz Kucharczyk